Entity: GENERAL HOSPITAL (CITYNAME, VA) | User: testuser1

# **ENTITY PROFILE**

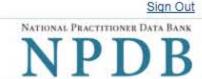

Public Burden Statement -

OMB # 0915-0126 expiration date MM/DD/YY

Public Burden Statement: An agency may not conduct or sponsor, and a person is not required to respond to, a collection of information unless it displays a currently valid OMB control number. The OMB control number for this project is 0915-0126. Public reporting burden for this collection of information is estimated to average 5 minutes to complete this form, including the time for reviewing instructions, searching existing data sources, and completing and reviewing the collection of information. Send comments regarding this burden estimate or any other aspect of this collection of information, including suggestions for reducing this burden, to HRSA Reports Clearance Officer, 5600 Fishers Lane, Room 14N-39, Rockville, Maryland, 20857.

Select all statements that apply to your hospital's registration. Select Continue to review a summary of your responses before you submit them.

| Profile for: GENERAL HOSPITAL (CITYNAME, VA)                                                                                                    |
|----------------------------------------------------------------------------------------------------|
| Is your hospital part of a system or network?                                                                                                    |
| Yes 💌                                                                                                    |
| Name of System or Network                                                                                                    |
| University of Pennsylvania Health System                                                                                                    |
| Chirology of the Chirology Control of Chirology Chirology Chirolog |
| Was your hospital acquired by or merged with another organization within the past two years?                                                                                                    |
| Yes 🗸                                                                                                    |
|                                                                                                    |
| If your hospital's name was changed, what was the name before the merger or acquisition?                                                                                                    |
| Leave blank if hospital name was not changed                                                                                                    |
| Does your organization provide medical malpractice coverage for some or all of its health care practitioners                                                                                                    |
| from a self-insured in-house fund?                                                                                                    |
| No 🔽                                                                                                    |
|                                                                                                    |
| Employment, Credentialing and Privileging Decisions                                                                                                    |
| Does your hospital make its own employment, credentialing and privileging decisions?                                                                                                    |
| Yes 🔻                                                                                                    |
| Do your hospital's decisions apply to other hospitals?                                                                                                    |
| Yes 🔻                                                                                                    |
|                                                                                                    |
| Name of Hospital                                                                                                    |
| Name of hospital to which your hospital's decisions apply                                                                                                    |
| + Add a Hospital Name                                                                                                    |
|                                                                                                    |
| Disciplinary Action Decisions                                                                                                    |
| Does your hospital make its own disciplinary decisions?                                                                                                    |
| Yes                                                                                                    |
| Do your hospital's decisions apply to other hospitals?                                                                                                    |
| Yes                                                                                                    |
|                                                                                                    |
| Name of Hospital                                                                                                    |
| Name of hospital to which your hospital's decisions apply                                                                                                    |
|                                                                                                    |
| + Add a Hospital Name                                                                                                    |
|                                                                                                    |
| Querying and Reporting to the NPDB                                                                                                    |
| Will any other entity submit queries to the NPDB on your hospital's behalf?                                                                                                    |
| Yes                                                                                                    |
| Who Will Submit NPDB Queries for Your Hospital?                                                                                                    |
| Name of Entity                                                                                                    |
|                                                                                                    |
| What type of entity is it?                                                                                                    |
| A hospital 🗸                                                                                                    |
| Will any other entity submit reports to the NPDB on your hospital's behalf?                                                                                                    |
| Yes Yes                                                                                                    |
|                                                                                                    |
| Who Will Submit NPDB Reports for Your Hospital?                                                                                                    |
| Name of Entity                                                                                                    |

What type of entity is it? ~

How do I designate or deactivate an agent?

# **Professions Granted Clinical Privileges**

List all professions that are currently granted clinical privileges at your hospital. Add or remove professions from this list if needed.

| × |
|---|
| × |
| × |
| × |
| × |
| × |
| × |
|   |

+ Add a Profession

Exit to Options Continue

## Add a Profession

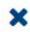

Type the name of a profession and select one from the list or select the Add button.

Chiropractor
Clinical Nurse Specialist
Dental Resident
Osteopathic Physician Resident (DO)
Physician Assistant
Social Worker

#### **ENTITY PROFILE**

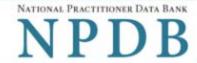

Public Burden Statement -

Review Your Selections for: GENERAL HOSPITAL (CITYNAME, VA)

Be sure your selections are correct before you submit them. Select the Edit link at the bottom of this page to change your responses.

System or Network Affiliation: University Health System

Part of an acquisition or merger in the past 2 years: No

We provide medical malpractice coverage from a self-insured in-house fund: No

We make employment, credentialing and privileging decisions: No

Entity responsible for these decisions: PA Hospital

We make disciplinary decisions: No

Hospital responsible for these decisions: PA Hospital

#### **Professions Granted Clinical Privileges**

- · Physician (MD)
- Dentist
- · Nurse Anesthetist
- Nurse Practitioner
- · Osteopathic Physician (DO)
- · Physician Resident (MD)
- Psychologist

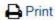

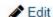

## **Non-visible Questions**

| Label                                                                                                    | PDF Name<br>(step)   | Location                                                                                                    | Response<br>Input<br>Item | Visibility Trigger                                                                                                    | Other                                                                                                 |
|----------------------------------------------------------------------------------------------------|----------------------|----------------------------------------------------------------------------------------------------|---------------------------|----------------------------------------------------------------------------------------------------|----------------------------------------------------------------------------------------------------|
| Name of Network                                                                                                    | Entity<br>Profile(1) | Below "Is your<br>(entity type) a<br>part of a system<br>or network"                                                           | Text<br>Entry             | If the user selects<br>Yes for "Is your<br>(entity type) part<br>of a system or<br>network?" the<br>field is displayed.                                             |                                                                                                    |
| If your (entity type)'s name was changed, what was the name before the merger or acquisition?                                                    | Entity<br>Profile(1) | Below "Was<br>your (entity<br>type) acquired<br>by or merged<br>with another<br>organization<br>within the past<br>two years?" | Text<br>Entry             | The field is displayed if the user selects Yes in the drop list "Was your (entity type) acquired by or merged with another organization within the past two years?" |                                                                                                    |
| Does your organization provide medical malpractice coverage for some or all of its health care practitioners from a self- insured in-house fund? | Entity<br>Profile(1) | Below "If your<br>(entity type)'s<br>name was<br>changed, what<br>was the name<br>before the<br>merger or<br>acquisition?      | Text<br>Entry             | The field is displayed if the entity type may provide medical malpractice coverage from a self-insured inhouse fund (e.g. hospitals)                                |                                                                                                    |
| Name of Entity<br>Responsible for These<br>Decisions                                                                                             | Entity<br>Profile(1) | Below "Does<br>your (entity<br>type) make its<br>own (type of<br>decision)<br>decisions?"                                      | Text<br>Entry             | The field is displayed if the user selects "No" in the drop list "Does your (entity type) make its own (type of decision) decisions?"                               | Entities that are authorized to query and report to the NPDB may have two sets of decision questions. |

| Do your (entity type)'s decisions apply to other (entity type)s?       | Entity<br>Profile(1) | Below "Does<br>your (entity<br>type) make its<br>own (type of<br>decision)<br>decisions?"     | Drop List     | The field is displayed if the user selects Yes in the drop list "Does your (entity type) make its own (type of decision) decisions?" and Yes in the drop list "Is your (entity type) part of a system or network?" Options are Yes, No and Unknown. | Entities that are authorized to query and report to the NPDB may have two sets of decision questions.   |
|------------------------------------------------------------------------|----------------------|-----------------------------------------------------------------------------------------------|---------------|----------------------------------------------------------------------------------------------------|----------------------------------------------------------------------------------------------------|
| Name of (entity type)                                                  | Entity<br>Profile(1) | Below "Do your<br>(entity type)'s<br>decisions apply<br>to other (entity<br>type)s?"          | Text<br>Entry | The field is displayed if the user selects Yes in the drop list "Do your (entity type)'s decisions apply to other (entity type)s?"                                                                                                    | Entities that are authorized to query and report to the NPDB may have two sets of decision questions.   |
| Will any other entity submit (queries/reports) for your (entity type)? | Entity<br>Profile(1) | Below Querying<br>and Reporting to<br>the NPDB                                                | Drop List     | The field is displayed if the user selects Yes in the drop list "Does your (entity type) make its own (type of decision) decisions?" Options are Yes, No and Unknown.                                                                               | Entities that are authorized to query and report to the NPDB may have querying and reporting questions. |
| Who will submit (queries/reports) to the NPDB for your (entity type)?  | Entity<br>Profile(1) | Below "Will any<br>other entity<br>submit<br>(queries/reports)<br>for your (entity<br>type)?" | Text<br>Entry | The field is displayed if the user select Yes in the drop list "Will any other entity submit (queries/reports) for your (entity type)?"                                                                                                    | Entities that are authorized to query and report to the NPDB may have querying and reporting questions. |

| What type of entity is it?                 | Entity<br>Profile (1) | Below "Who will<br>submit<br>(queries/reports)<br>to the NPDB for<br>your (entity<br>type)?" | Drop List | The field is displayed if the user select Yes in the drop list "Will any other entity submit (queries/reports) for your (entity type)?" Options are: a (entity type), a third-party agent, neither of these. | Entities that are authorized to query and report to the NPDB may have querying and reporting questions. |
|--------------------------------------------|-----------------------|----------------------------------------------------------------------------------------------|-----------|----------------------------------------------------------------------------------------------------|----------------------------------------------------------------------------------------------------|
| Professions Granted<br>Clinical Privileges | Entity<br>Profile (1) | Below the decisions questions                                                                | Table     | The list is displayed if the entity type is designated as one that grants clinical privileges to health care practitioners. The user may add or remove professions from the list                             |                                                                                                    |

# **State Changes**

| Label               | PDF Name           | Item Type | Trigger                                                                                                    |
|---------------------|--------------------|-----------|----------------------------------------------------------------------------------------------------|
| Add a<br>Profession | Entity Profile (1) | Modal     | When the user selects the link "+ Add a profession" the modal to select a profession is displayed and focus is set on the Search text entry. The user can enter text in the Search text box to find a specific profession or select a profession from the list without searching. The modal is hidden once the user selects a profession from the list. The user's selection adds the selected profession to the list under "Professions Granted Clinical Privileges" |